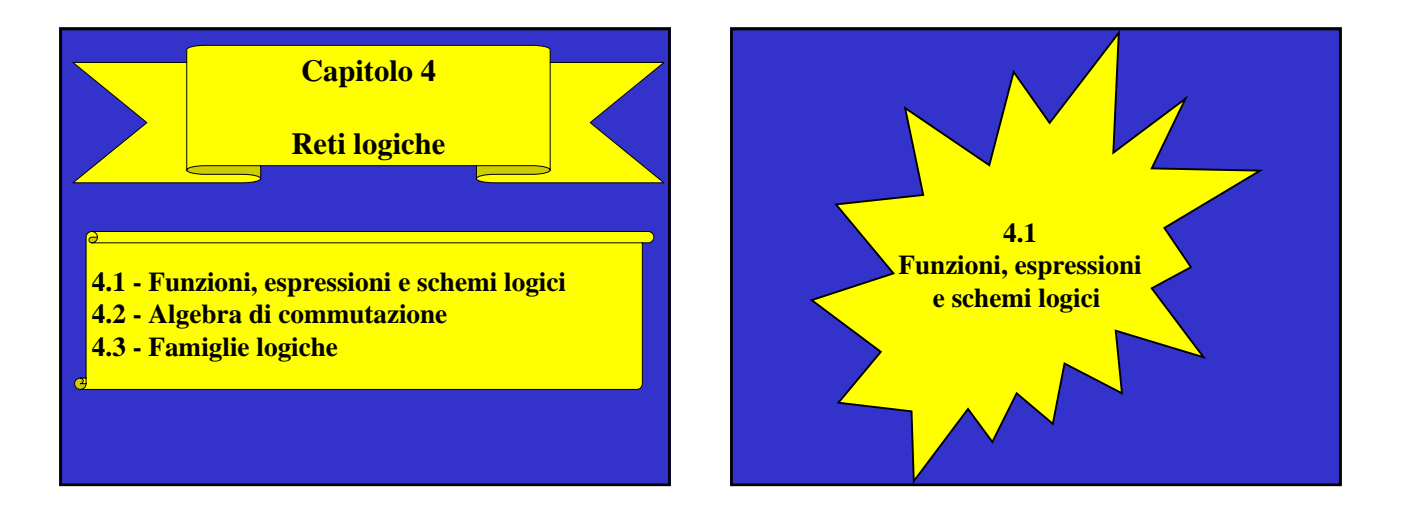

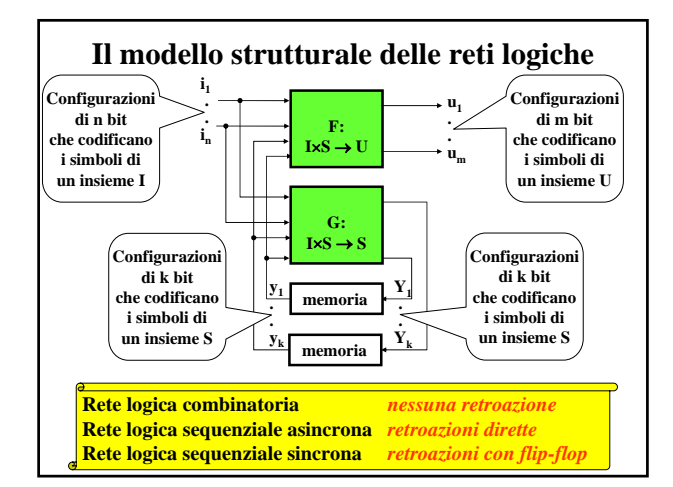

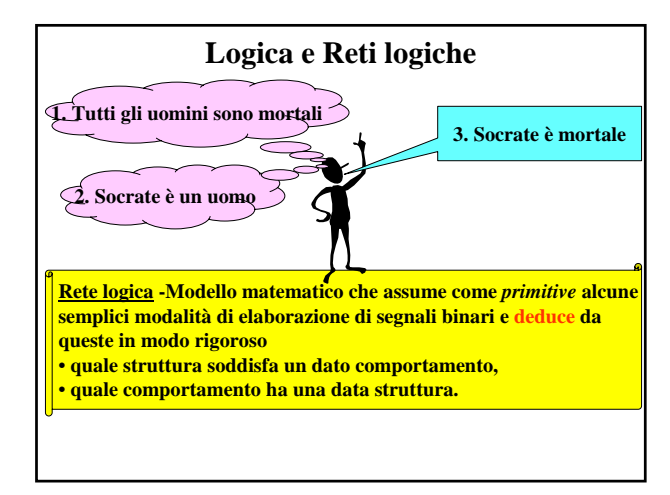

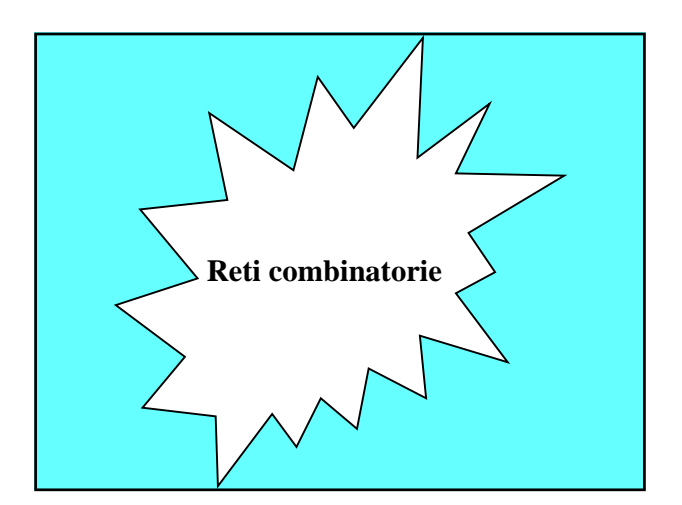

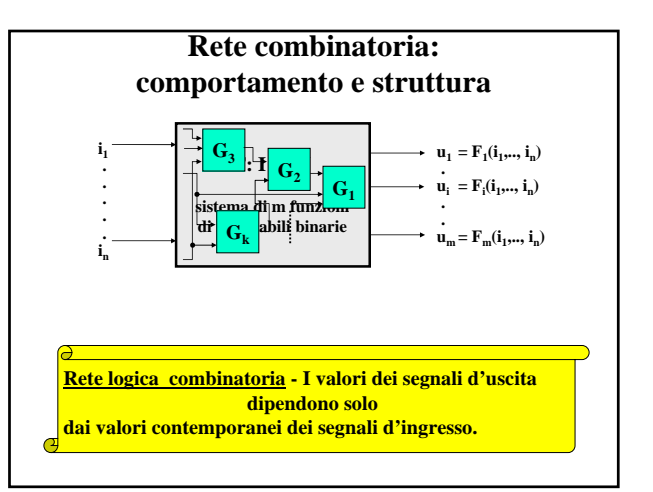

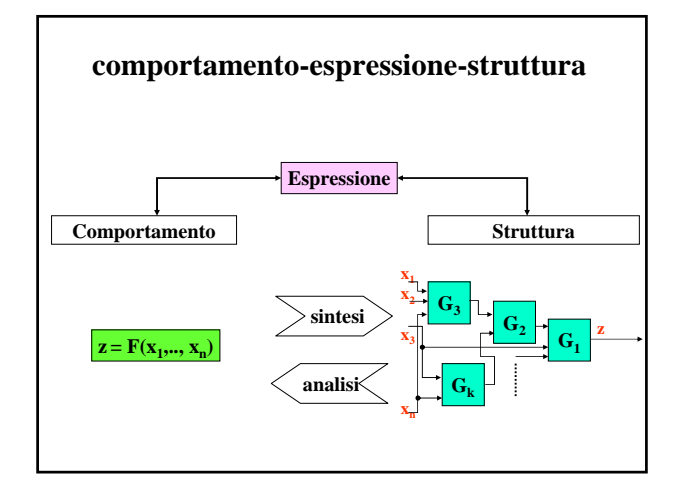

## **Descrizione matematica delle reti combinatorie**

- 
- 
- 
- 
- **Segnali Variabili binarie** • **Blocchi Funzioni booleane** • **Gate Operazioni logiche** • **Schemi Espressioni logiche**

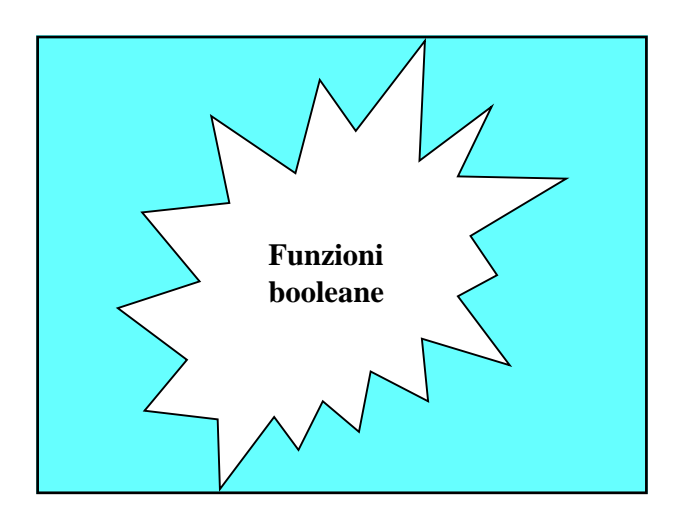

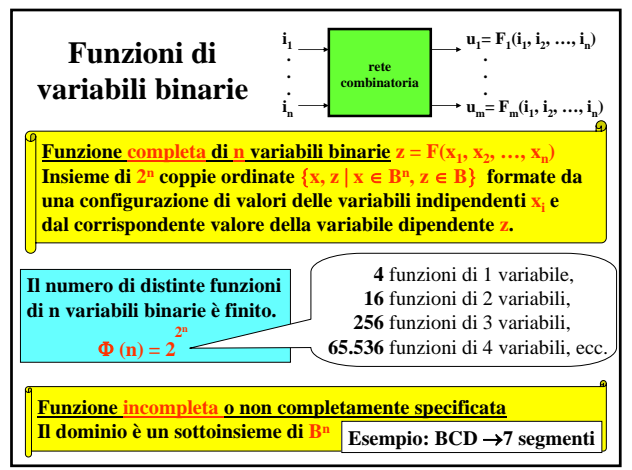

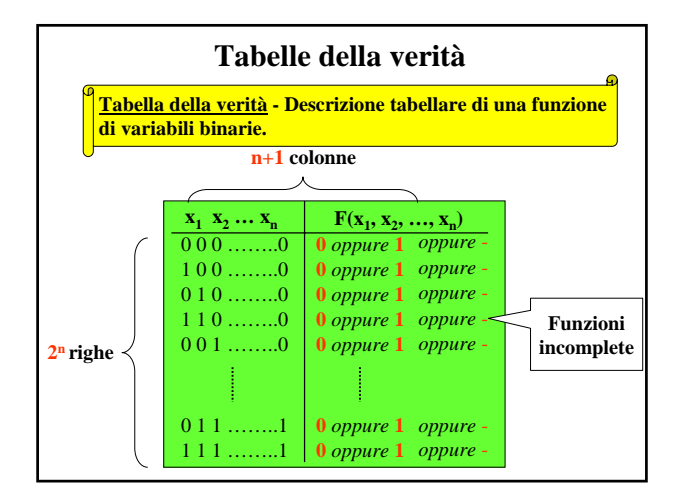

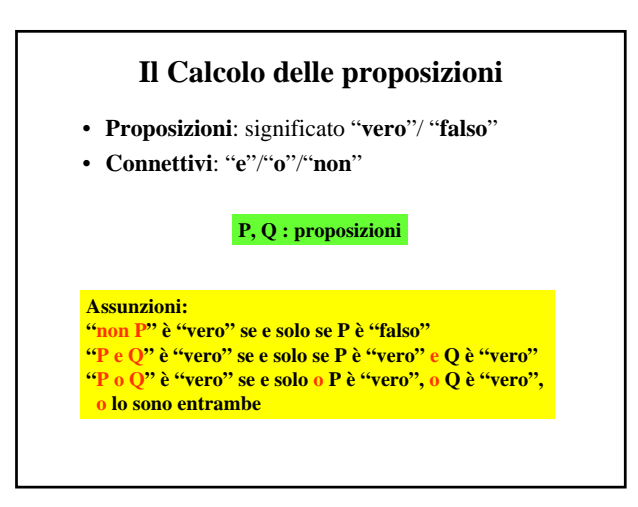

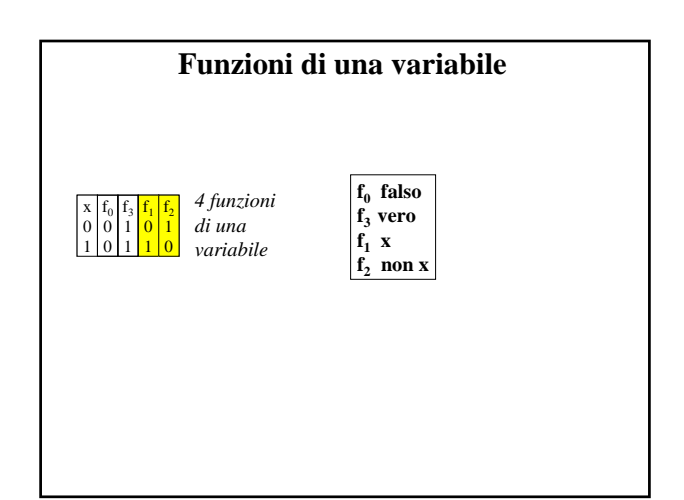

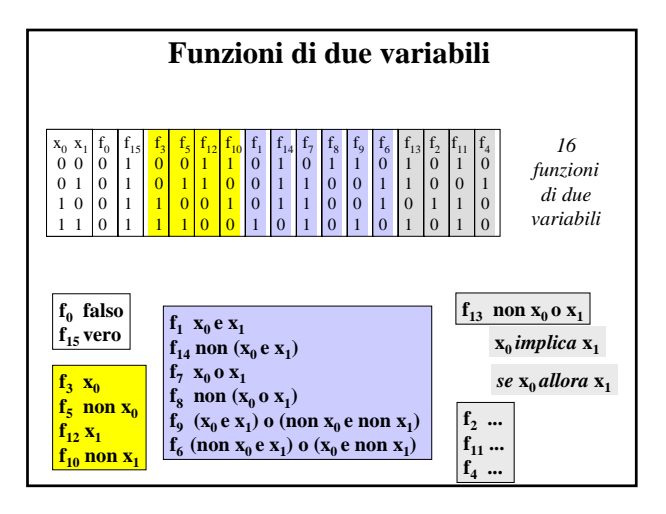

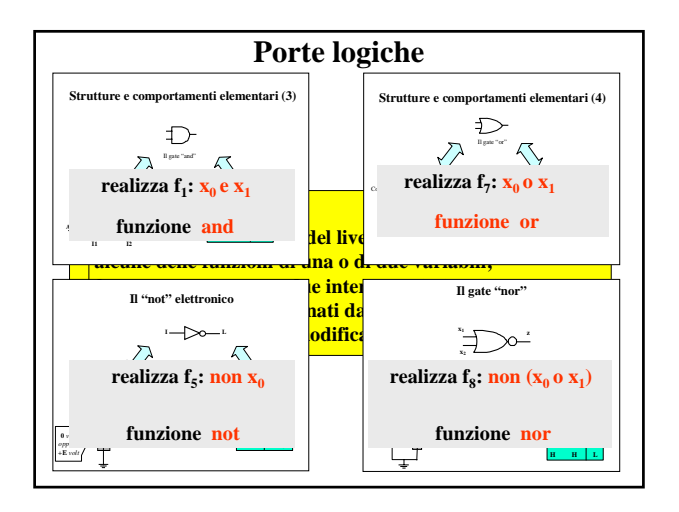

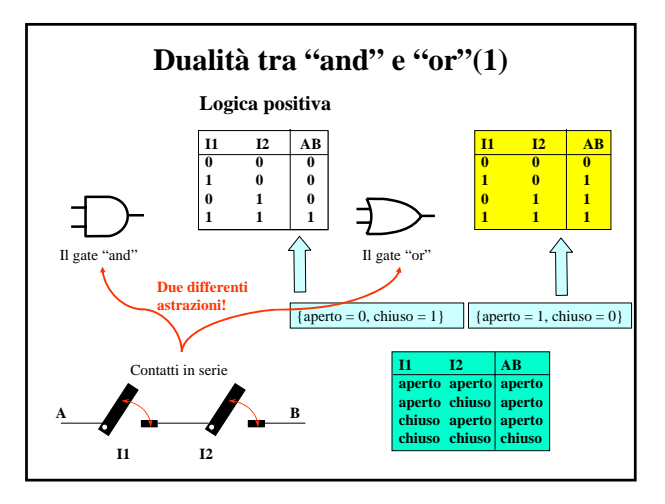

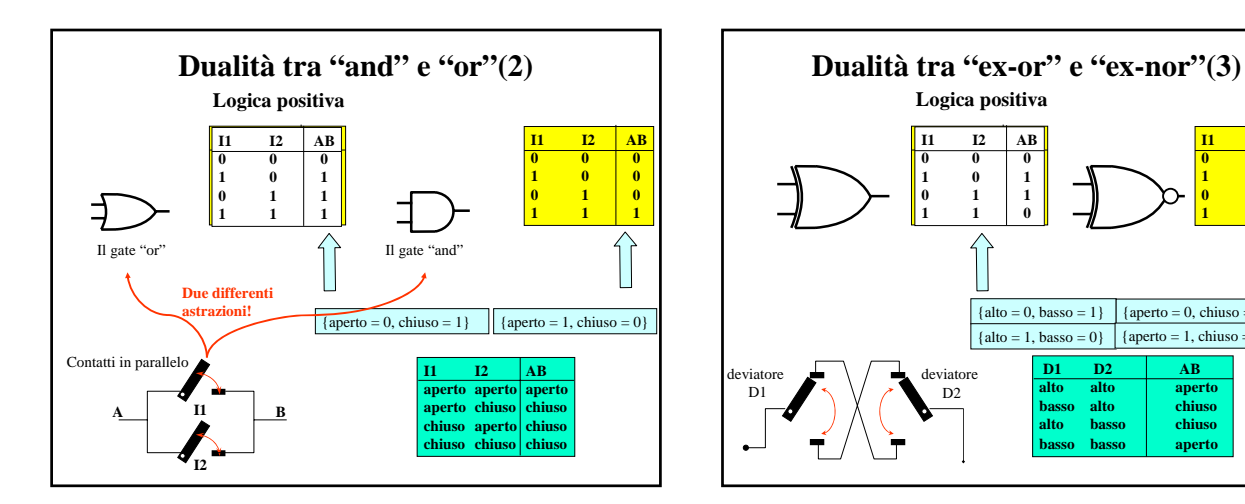

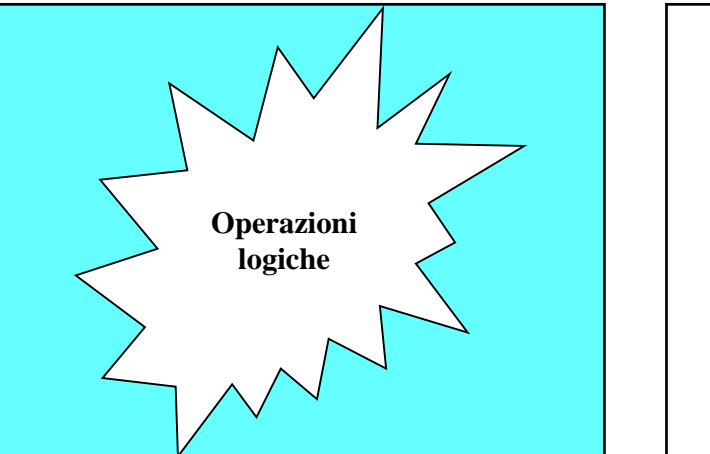

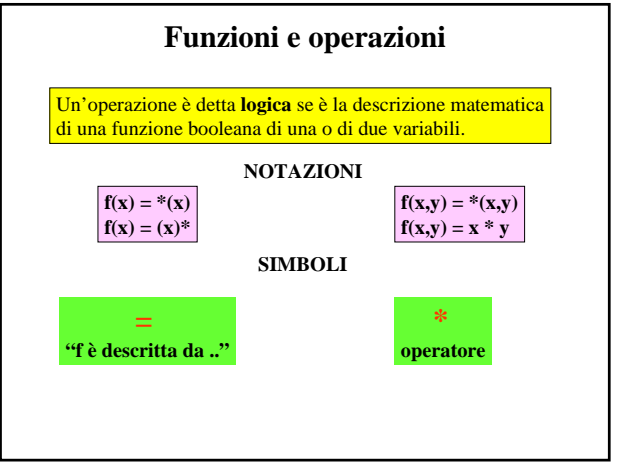

19 D<sub>2</sub> AB<br>alto alto aper<br>basso alto chiu<br>alto basso chiu **alto alto aperto basso alto chiuso alto basso chiuso basso basso aperto**

{ $alto = 0, basso = 1$ } { $aperto = 0, chiuso = 1$ }

 $\hat{1}$ 

 $\begin{array}{|c|c|c|}\n\hline\n1 & 12 & AB \\
\hline\n0 & 0 & 1 \\
1 & 0 & 0 \\
0 & 1 & 0 \\
1 & 1 & 1\n\end{array}$ 

{ $alto = 1$ , basso = 0}  $|$  { $aperto = 1$ , chiuso = 0}

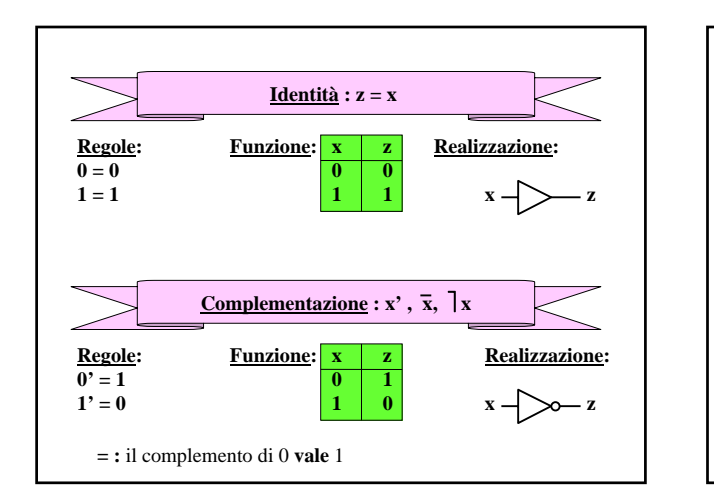

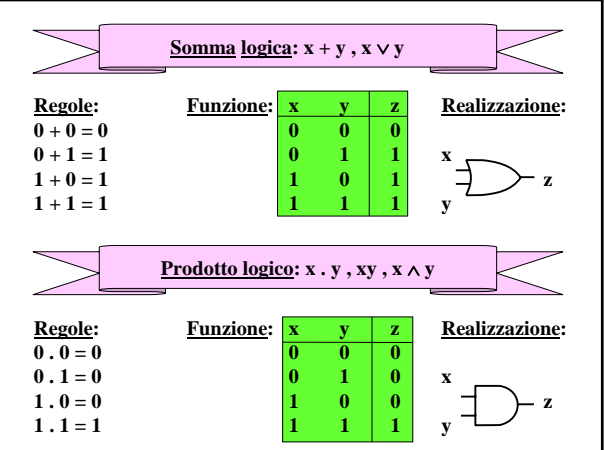

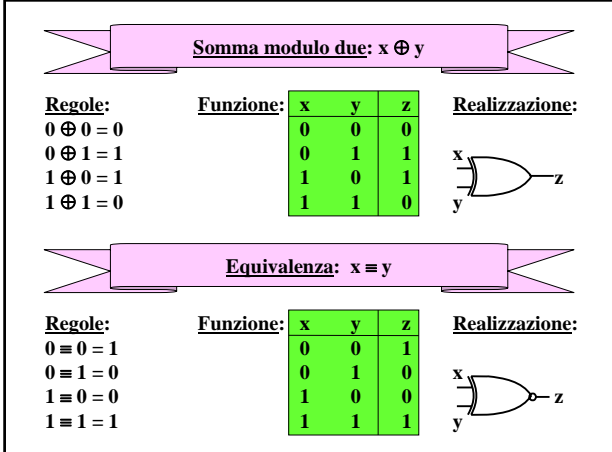

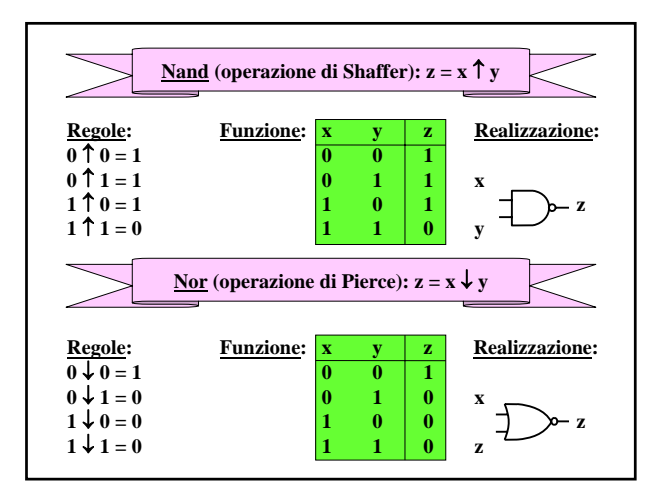

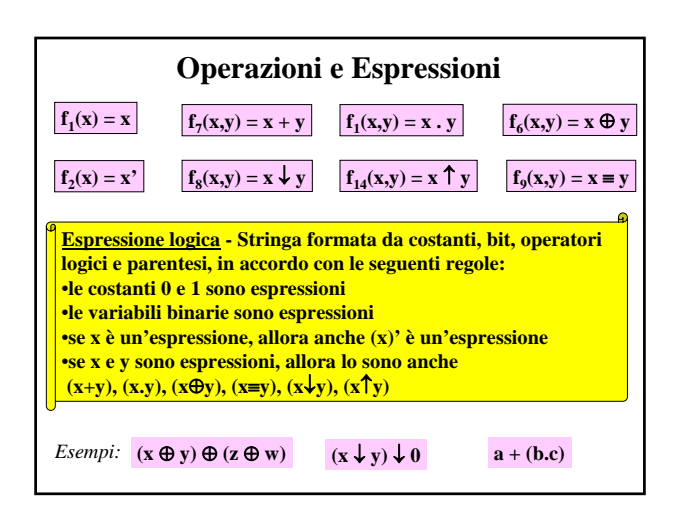

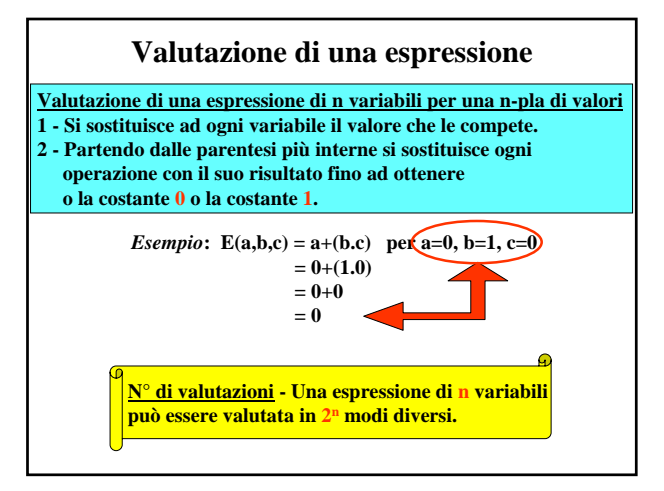

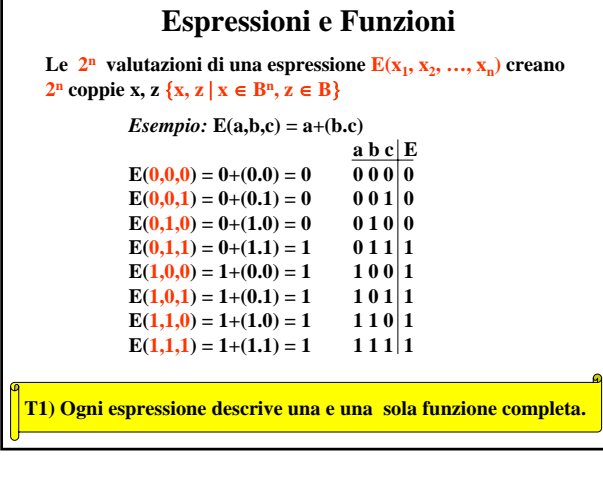

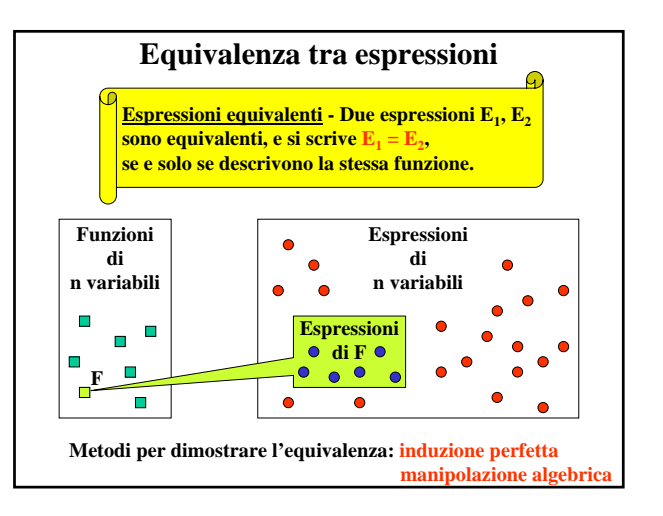

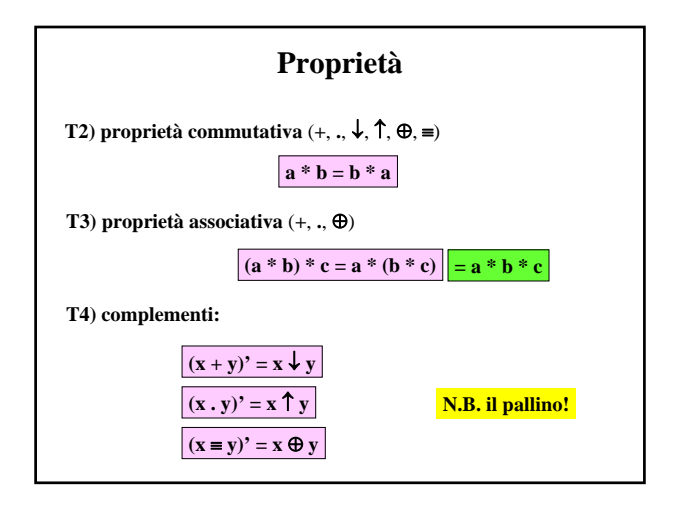

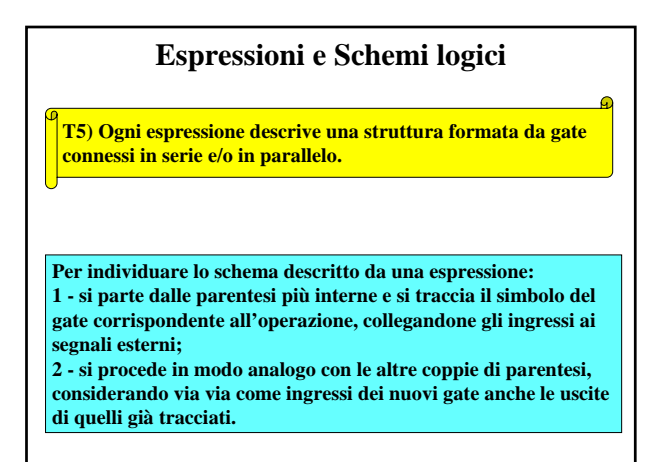

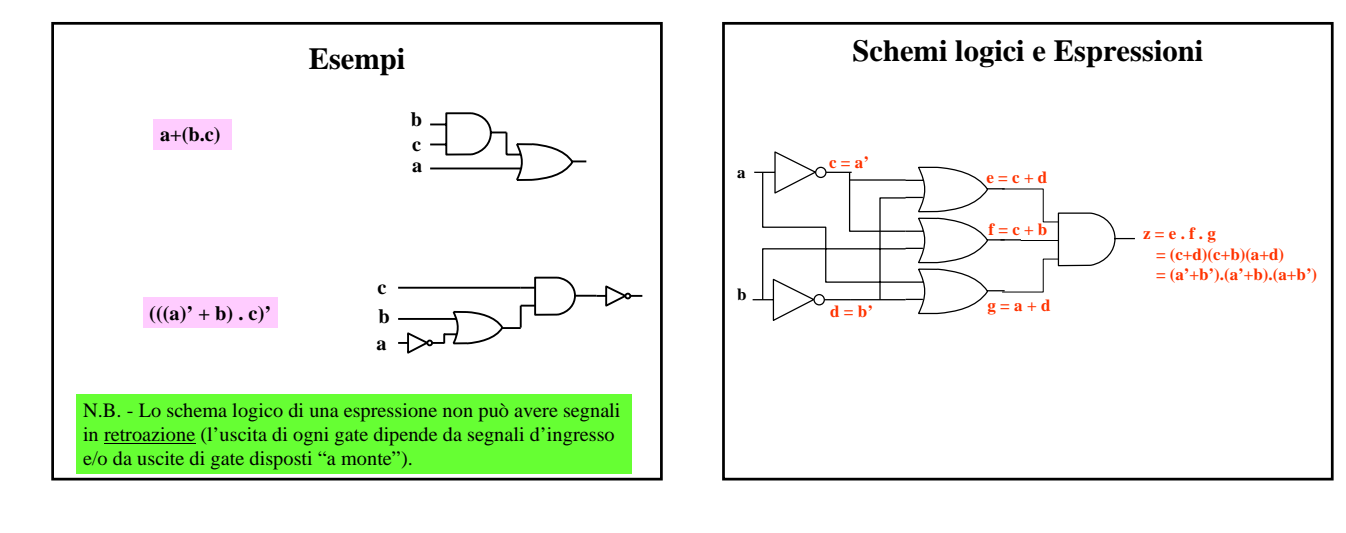

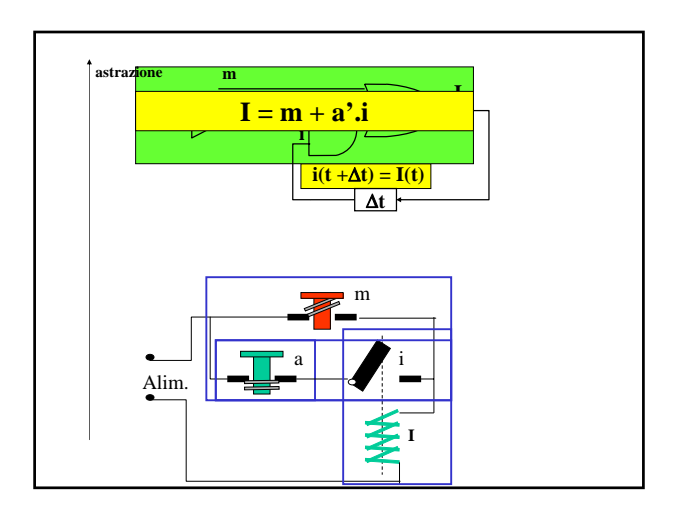